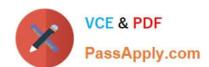

# C\_THR83\_2105<sup>Q&As</sup>

SAP Certified Application Associate - SAP SuccessFactors Recruiting: Recruiter Experience 3H/2021

## Pass SAP C\_THR83\_2105 Exam with 100% Guarantee

Free Download Real Questions & Answers **PDF** and **VCE** file from:

https://www.passapply.com/c\_thr83\_2105.html

100% Passing Guarantee 100% Money Back Assurance

Following Questions and Answers are all new published by SAP Official Exam Center

- Instant Download After Purchase
- 100% Money Back Guarantee
- 365 Days Free Update
- 800,000+ Satisfied Customers

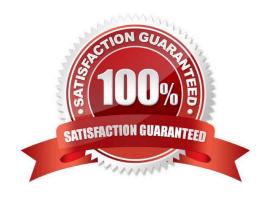

### https://www.passapply.com/c\_thr83\_2105.html

2024 Latest passapply C\_THR83\_2105 PDF and VCE dumps Download

#### **QUESTION 1**

What needs to be set up to configure e-mail triggers? There are 2 correct answers to this question.

- A. An e-mail template needs to be assigned to the e-mail trigger
- B. The e-mail trigger needs to be enabled in the JRDM template
- C. The e-mail trigger needs to be enabled in the Admin Center
- D. The J permissions needs to be granted in the CDM template

Correct Answer: AC

#### **QUESTION 2**

Which functions are controlled by feature permissions? There are 2 correct answers to this question.

- A. Offer letter creation
- B. Job requisition creation
- C. Starting interview process
- D. Ability to manage recruiting group

Correct Answer: AC

#### **QUESTION 3**

As one of the admin users within your company, you cannot modify an existing Recruiting Group in Admin Center. What is most likely the issue? Choose one:

- A. Once the group members are defined, it is not possible to update them
- B. Groups for Recruiting are modified strictly in back-end of the system
- C. Recruiting Groups are created in Admin Center, but they are modified in the Recruiting tab as long admin user has proper permissions defined in back-end of the system.
- D. The group was created by different user and only that user can edit the group details

Correct Answer: D

#### **QUESTION 4**

You have updated a standard field label in the JRDM template. However this change was NOT reflected in the job requisition instance. What caused this problem? Choose one:

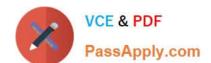

#### https://www.passapply.com/c\_thr83\_2105.html 2024 Latest passapply C\_THR83\_2105 PDF and VCE dumps Download

- A. The ID in the JRDM template permission section was not updated
- B. The label was updated in the incorrect JRDM template
- C. The label was not updated in the associated CDM template
- D. The label was not updated in Provisioning

Correct Answer: D

#### **QUESTION 5**

After the agency posting field is added and permissioned in the requisition through manage templates, what other steps must be configured to utilize the agency portal?

- A. Modify Form Template Settings.
- B. Post a requisition to the specific agency.
- C. Set up the Agency Access in Admin Center.
- D. Configure Standardization Mapping.

Correct Answer: BC

Latest C THR83 2105 Dumps C THR83 2105 Exam Questions C THR83 2105 Braindumps